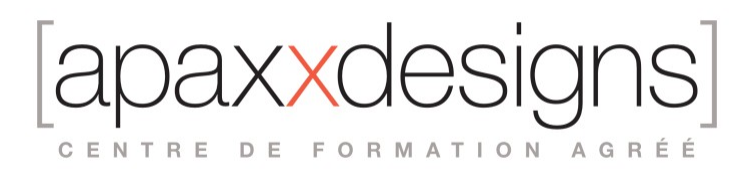

# Composer et éditer avec Ableton Live

5 jours 35,00 heures Programme de formation

Dernière modification du 13/02/2024

### Public visé

Intermittents musiciens, Techniciens du spectacle, Artistes musiciens et Chorégraphiques, Compositeurs, Programmeurs et Producers, Indépendants, Demandeurs d'emploi.

## Pré-requis

- Être à l'aise avec l'utilisation d'un ordinateur Mac ou PC
- Avoir des notions de MAO (Musique Assistée par Ordinateur)

## Objectifs pédagogiques

Cette formation prépare au passage de la certification "Composer et éditer avec Ableton Live" - RS6005 Les modalités d'évaluation sont définies par le certificateur CERTIFICATION AUDIONUMERIQUE (voir ci-dessous)

Seront abordées les techniques indispensables aux utilisateurs professionnels d'Ableton Live. La formation idéale pour les autodidactes, qui permet de satisfaire aux pré-requis des formations Production Electro et Live pour la Scène dans le but de savoir monter des arrangements et des montages audio et les enregistrer.

## Compétences développées

- Configurer le logiciel et les périphériques afin d'assurer une capture des évènements MIDI de qualité dans l'objectif d'une sauvegarde, d'une exploitation ou d'un retraitement en post-production
- Configurer l'interface et les paramètres du logiciel afin de capturer un ou plusieurs signal(-aux) audio dans l'objectif d'un enregistrement de qualité professionnelle en vue d'une sauvegarde ou d'un traitement multipistes
- Editer un signal audionumérique en appliquant des modifications de quantification, découpe et transformation au travers des effets internes dans l'objectif de modifier les échantillons sonores dans le respect du cahier des charges du projet
- Programmer et éditer des séquences MIDI afin de modifier des captures et enrichir une composition dans l'objectif d'obtenir un rendu de qualité accrue par rapport à la séquence d'origine
- Editer des clips audio et MIDI en paramétrant les enveloppes, les boucles et modes de déclenchement dans le but de transformer le signal et de modifier le comportement des séquences lors de la lecture
- Arranger une œuvre musicale à la volée et/ou après enregistrement grâce aux fonctions de cartographie et
- d'automatisation dans le but d'éditer de façon rapide et ergonomique la structure de la composition originale • Mixer le projet musical en ajustant les paramètres des différentes pistes du mélangeur (volume, égalisation, compression,
- effets, …) dans l'objectif d'une amélioration globale de la cohésion sonore et de gestion de l'espace • Sauver et exporter les projets afin de générer une sauvegarde autonome du projet et un fichier exploitable par un tiers, sous un format standard respectueux de la qualité des échantillons

## Description / Contenu

Introduction générale et présentation

• Concepts de Live 11 (Projets, Sets, gestion des fichiers)

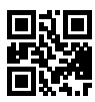

CENTRE DE FORMATION AGRÉÉ

- Explication des principes d'Ableton Live (enregistrement et mix linéaire et non-linéaire)
- Présentation de l'interface (fenêtres, tiroirs, barres d'outils)
- Le Browser de Live 11

Monter un arrangement dans la fenêtre Session

- Utilisation du Browser pour ajouter des clips audio et midi
- Principe de lancement et modes de lancement des Clips et des Scenes

#### Enregistrement Audio dans la fenêtre Session

- Enregistrement midi dans la fenêtre Session
- Settings audio dans la fenêtre Préférences
- Routing et monitoring de l'audio sur les pistes
- Enregistrer un Clip audio dans la fenêtre Session
- Enregistrer l'audio en boucle : le Looper

#### Enregistrement midi dans la fenêtre Session

- Settings midi/USB dans le gestionnaire midi de l'ordinateur (Mac/PC)
- Settings midi dans la fenêtre Preferences pour les claviers et surfaces de contrôle
- Gestion de la latence
- Routing et monitoring du midi sur les pistes
- Enregistrer un Clip midi dans la fenêtre Session : enregistrement One-shot et enregistrement en boucle
- Quantification et édition des notes
- Quantification en enregistrement
- Le travail avec le Pool de Grooves

#### Extraction Midi de l'Audio

- Découper en nouvelle piste midi
- Convertir la batterie en nouvelle piste midi
- Convertir les harmonies en nouvelle piste midi
- Convertir la mélodie en nouvelle piste midi

#### Transférer les clips de la fenêtre Session à la fenêtre Arrangement

- Techniques de déplacement des Clips seuls ou par lots
- Enregistrement temps réel des lancements de Clips et des mouvements de paramètres

#### Enregistrement de l'audio dans la fenêtre Arrangement

- Présentation et utilisation des Locators
- Punch-in et Punch-out

#### Édition de l'audio dans la fenêtre Arrangement

- Outils de montage des Clips
- Les Fades et Crossfades
- Consolider les Clips
- La fenêtre d'édition de l'audio : le Warp, les points de lecture, organiser le jeu des Clips en boucle

#### Enregistrement et édition du midi dans la fenêtre Arrangement

• Utilisation des Locators, du punch-in et du Punch-out pour l'enregistrement de Clips midi One-shot ou en boucle

Travail avec les Instruments Virtuels, les Racks et les Effets

#### *Les instruments fournis avec Live Suite sont traités dans les techniques avancées*

- Le travail avec Simpler et Impulse
- Les effets créatif de Live
- Les Effets créatif de Max For Live

CENTRE DE FORMATION AGRÉÉ

- Les Racks de Live : Drum Rack, Instrument Rack, Effect Rack
- Travailler avec les nouveaux sons de Synth Drums Max for Live

#### Finalisation de l'Arrangement

- Travail avec les Zones Temporelles
- Les marqueurs
- Les groupes de pistes

#### Le Mixage dans Live

- Travail avec les Effets de Mix : Compression, Eq, Reverbes, Delay
- Les Sends
- Automation et Enveloppes d'Automation
- Le Freeze dans Live
- Exports du mix final

#### Préparer son Set pour la scène

- Déplacement de Clips (audio/midi).
- Consolidation de zones temporelles
- Gestion du Midi Learn et des surfaces de contrôle
- Les Follow Action
- Utilisation d'effets temps réel Max For Live : LFO et Envelope
- Enveloppes de Clips
- Le Gestionnaire de fichiers

#### Finalisation

- Révision générale
- Remise du support de cours en PDF du formateur

### Modalités pédagogiques

- Chaque matin, l'instructeur expose aux apprenants les points qui seront abordés dans la journée.
- La journée se déroule ensuite par une suite de présentations théoriques et techniques, suivies de l'application de la technique au moyens d'exercices en atelier pratique.
- En fin de journée, un récapitulatif des point abordés est effectué.
- A partir du 2ème jour, une session de questions/réponses sur les points vus la veille amorce la journée.

### Moyens et supports pédagogiques

- Chaque apprenant dispose d'un poste de travail équipé des logiciels nécessaires à la formation.
- Un support de cours synthétique est fourni à chaque stagiaire à l'issue de la formation dans leur Extranet participant.
- Des projets de référence sont analysés et décomposés. Chaque leçon comporte une partie théorique qui est immédiatement mise en application : l'enseignement étant basé sur de véritables exemples issus de situations professionnelles, les exercices permettent de pratiquer largement les techniques étudiées et de les situer dans le workflow de production.
- La partie Atelier de la formation permet de remettre en perspective toutes les connaissances acquises dans le contexte de réalisation d'un projet complet.

### Modalités d'évaluation et de suivi

- Une feuille de présence sera signée par chacun des stagiaires permettant d'attester de l'exécution de l'action de formation.
- L'examen de certification est réalisé en deux phases sous la supervision d'un examinateur certifié :

1. Evaluation des connaissances théoriques au travers d'un QCM de 60 questions aléatoires, catégorisées et présentées sous divers formats (case à cocher, images, sélections sur capture d'écran...) sur une durée de 2H maximum.

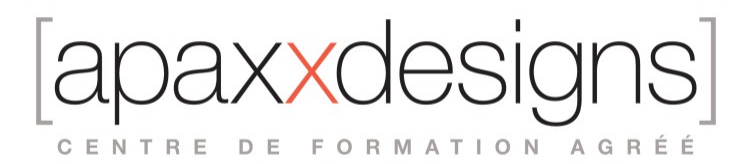

2. Evaluation de la maîtrise technique sous la forme de 3 exercices pratiques réalisés dans le délai imparti de 2H maximum.

- Les apprenants évaluent à chaud la formation en remplissant un questionnaire en ligne, transmis ensuite au formateur et discuté afin d'améliorer la formation si nécessaire.
- Un questionnaire d'évaluation à froid est envoyé 1 mois après la formation aux prenants afin de jauger l'impact de la formation sur leur quotidien en production.

## Informations sur l'accessibilité

#### **Avez vous besoin d'un accompagnement spécifique ?**

Apaxxdesigns apporte une attention particulière et prioritaire à l'accessibilité des personnes en situation de handicap. Afin de faciliter leur intégration, le suivi pédagogique et l'insertion professionnelle, Apaxxdesigns dispose depuis Mai 2020, d'un référent handicap qui sera en mesure de les accompagner dans les meilleures conditions. Tout en respectant les exigences pédagogiques, la volonté d'Apaxxdesigns est d'adapter, notamment le matériel fourni, l'environnement dédié à l'apprentissage, afin d'offrir un confort de travail optimum et de s'entourer d'un réseau de partenaires pour répondre au mieux aux attentes des apprenants. Notre site est accessible aux personnes en situation de handicap.